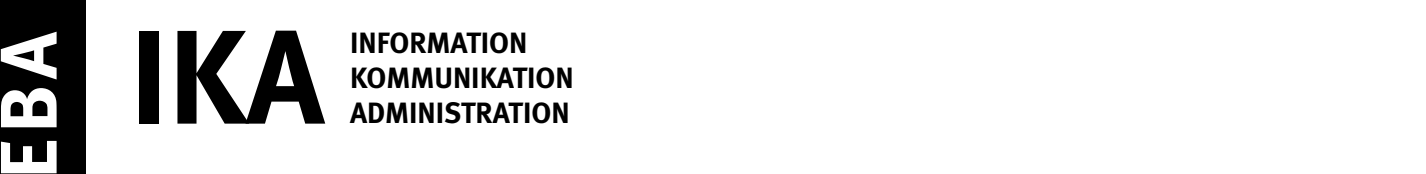

SERIE 2/2

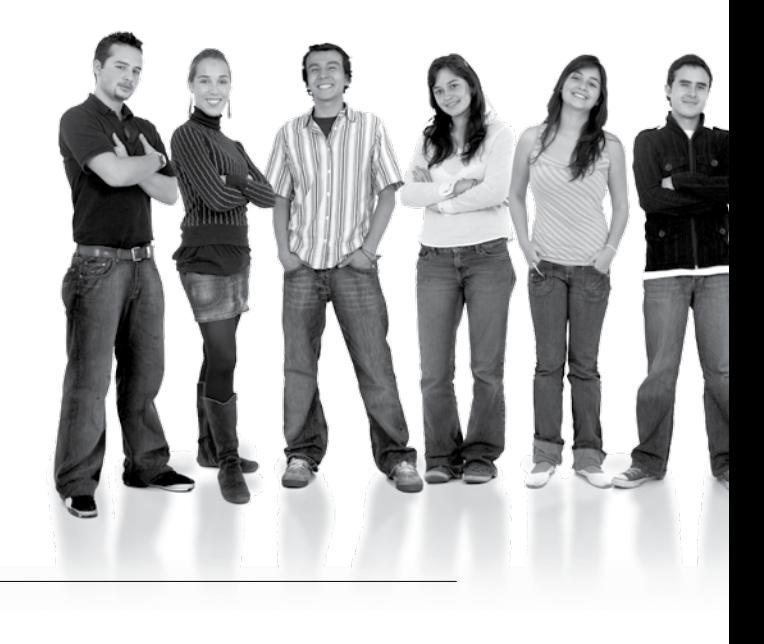

Kandidatennummer

Name

Vorname

Datum der Prüfung

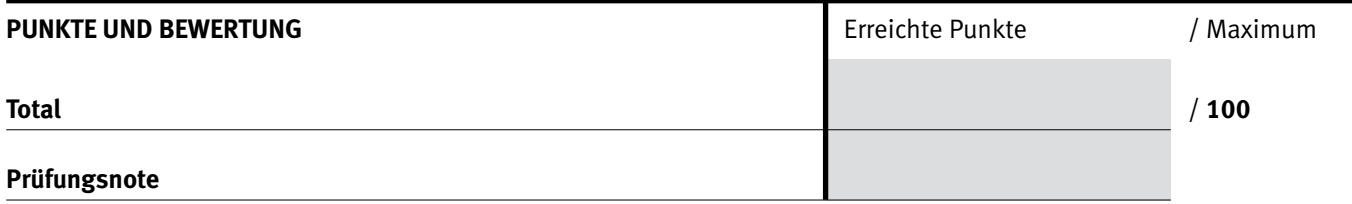

#### Die Experten

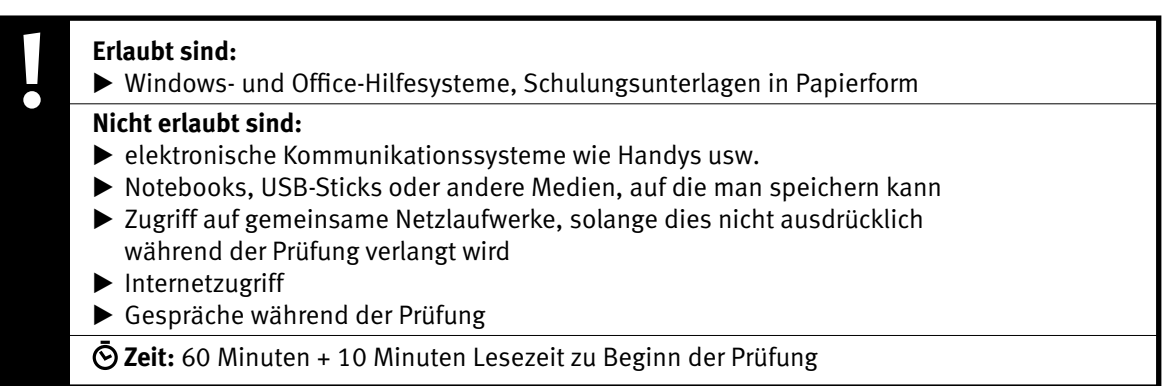

Diese Prüfungsaufgabe darf 2019 nicht im Unterricht verwendet werden. Der Kaufmännische Verband hat im Auftrag der Schweizerischen Konferenz der kaufmännischen Ausbildungs- und Prüfungsbranchen (SKKAB) das uneingeschränkte Recht, diese Aufgabe für Prüfungs- und Übungszwecke zu verwenden. Eine kommerzielle Verwendung bedarf der Bewilligung des Schweizerischen Dienstleistungszentrums Berufsbildung, Berufs-, Studien- und Laufbahnberatung (SDBB). Inhaber des Urheberrechts sind die Kantone. ©

### *Punkted as a set of the set of the set of the set of the set of the set of the set of the set of the set of the set of the set of the set of the set of the set of the set of the set of the set of the set of the set of* **Wichtig**

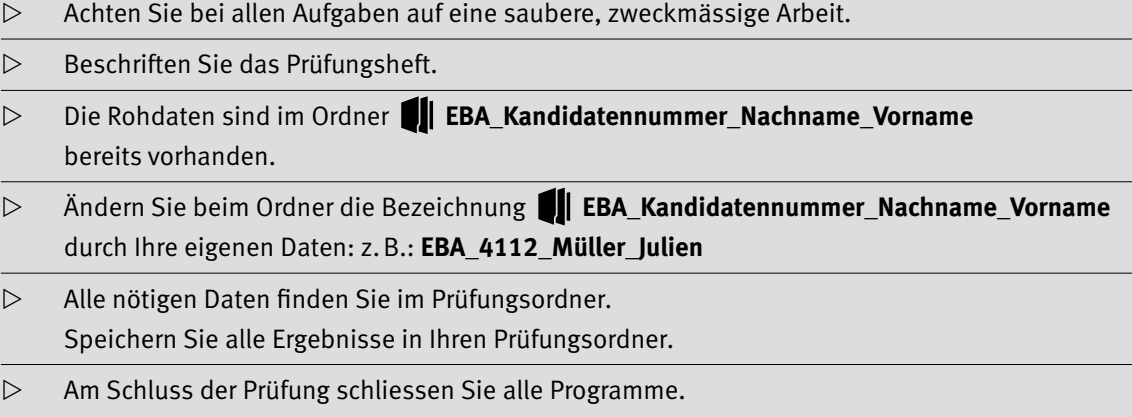

## **Ausgangslage**

**Sie und einige Mitlernende haben die intensive Prüfungsvorbereitung am Mittelmeer verbracht. Die grosse Menge an Plastikmüll am Strand und im Meer ist Ihnen aufgefallen und hat Sie aufhorchen lassen. An Ihrer Schule organisieren Sie deshalb einen Spendenlauf, um eine Reinigungsaktion durch Umweltschützer zu finanzieren. Die Schulleitung unterstützt Ihr Anliegen. Sie haben ein Organisationskomitee «sauberes Mittelmeer – smm» gegründet.**

Sie erledigen folgende Arbeiten:

- **1. Sie vervollständigen die Einladung zum Spendenlauf und ergänzen das Anmeldeformular für die Lernenden, Eltern und Lehrbetriebe.**
- **2. Nach dem Spendenlauf verschaffen Sie sich Übersicht über die Einnahmen und Ausgaben. Sie berechnen und formatieren verschiedene Zahlen. Sie erstellen ein Diagramm.**
- **3. Sie verwalten Ihre Daten.**

Tipp: **Speichern Sie regelmässig!**

4

# $\mathbf{A}$  **Einladungsbrief und Anmeldeformular**  $\left| \begin{array}{ccc} \text{Punkte} & \text{Punkte} \end{array} \right.$

**Richtzeit: 30 Minuten**

## **Einladungsbrief**

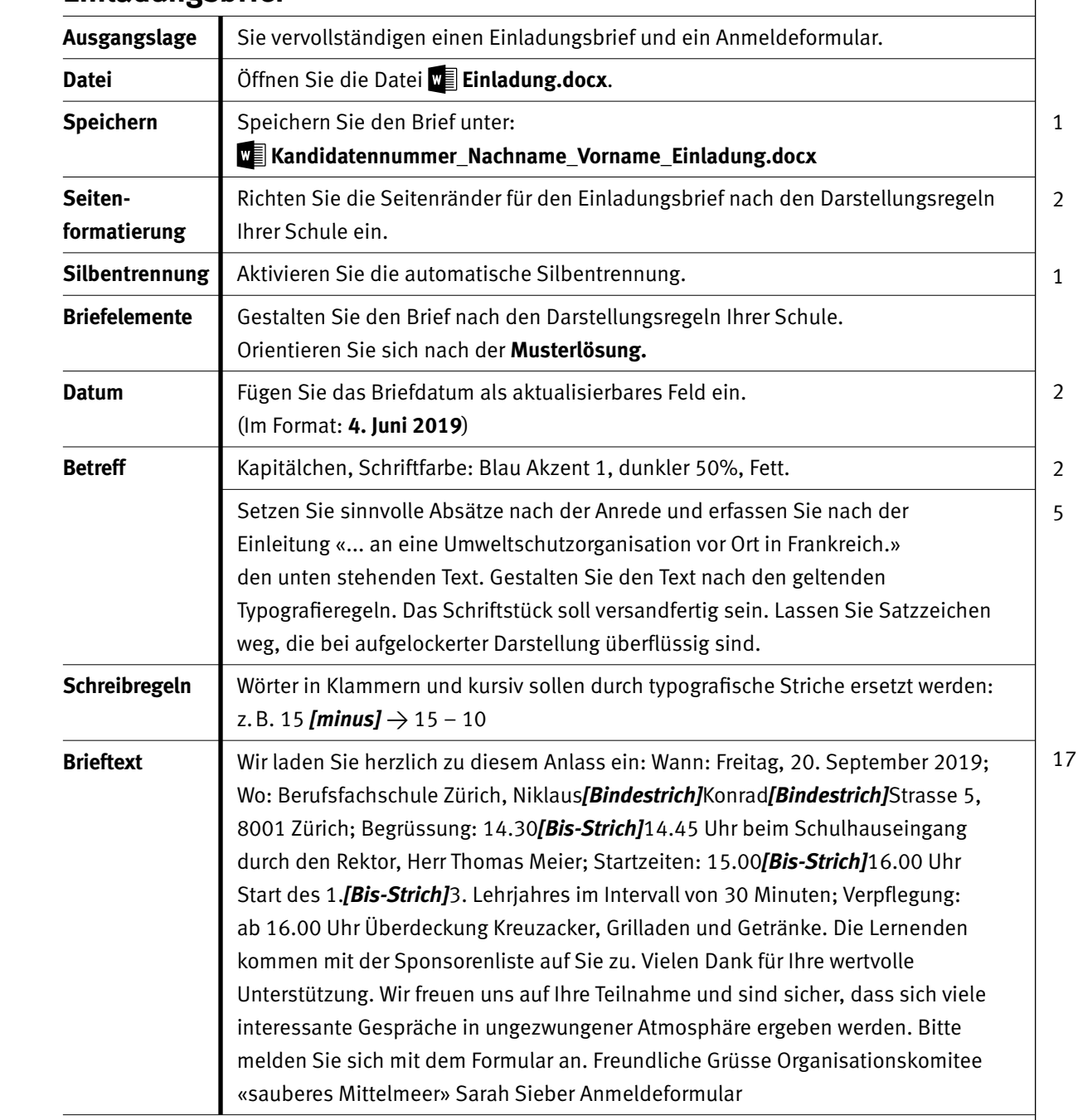

1

4

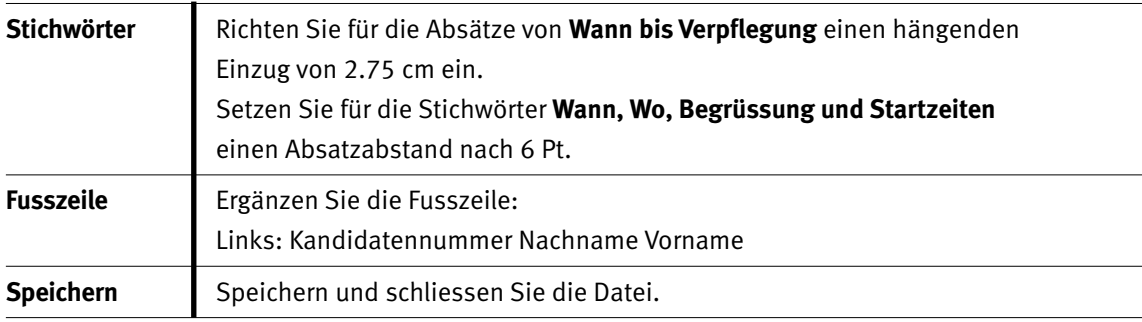

Punkte

### **Musterlösung Briefkern:**

Wir laden Sie herzlich zu diesem Anlass ein:

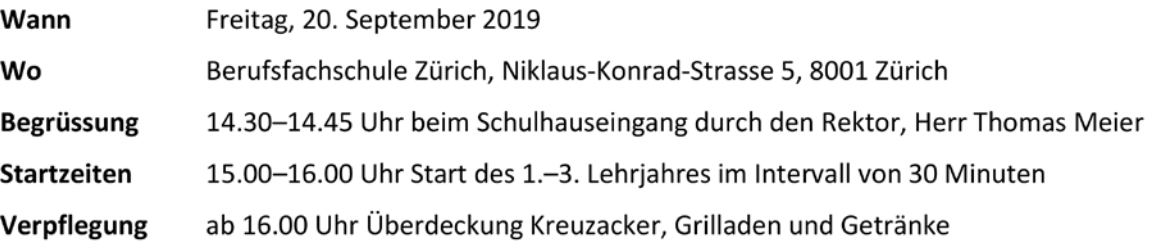

**AUFGABE A** 

Punkte

## **Anmeldeformular**

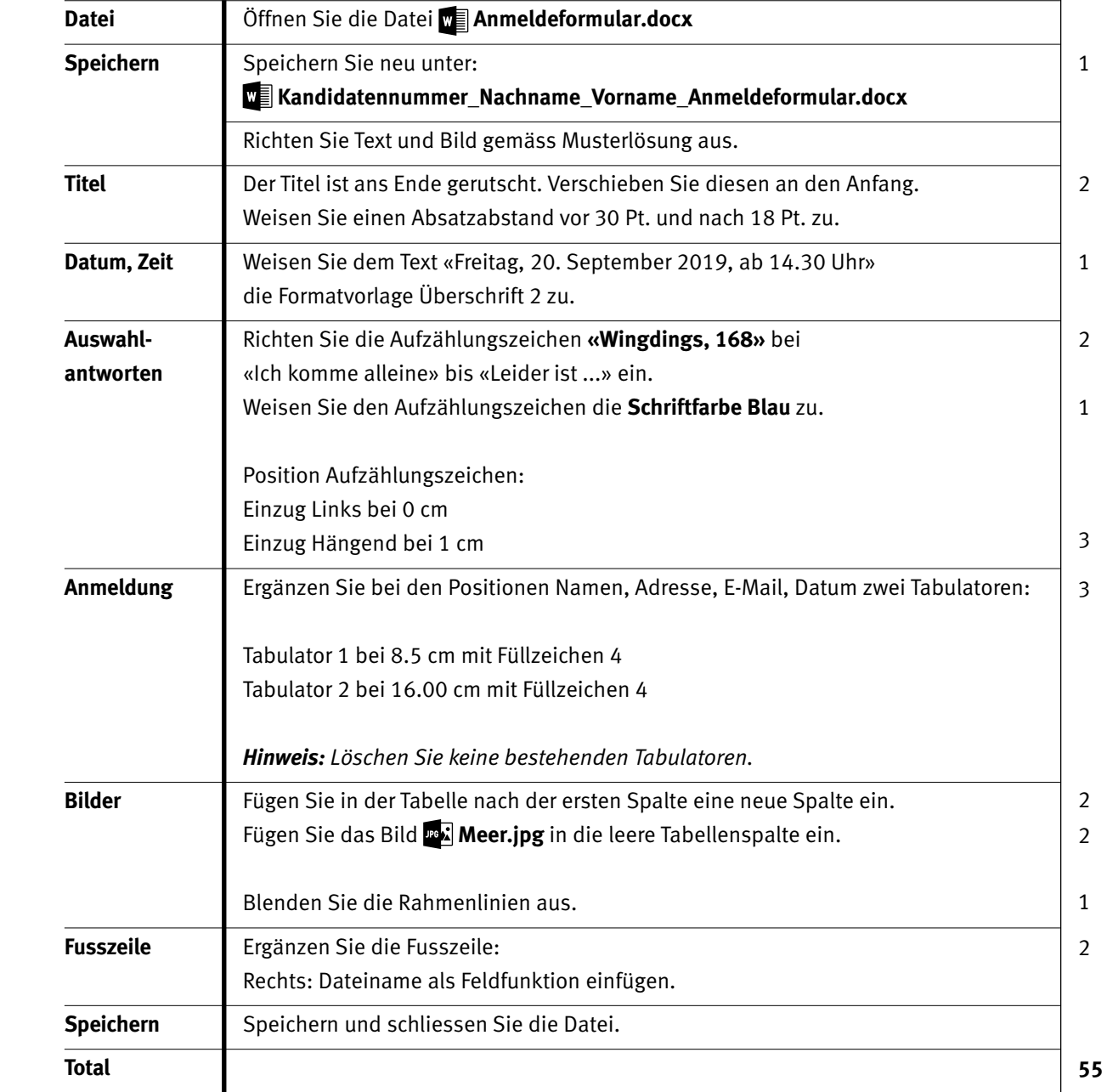

#### **Musterlösung Anmeldeformular:**

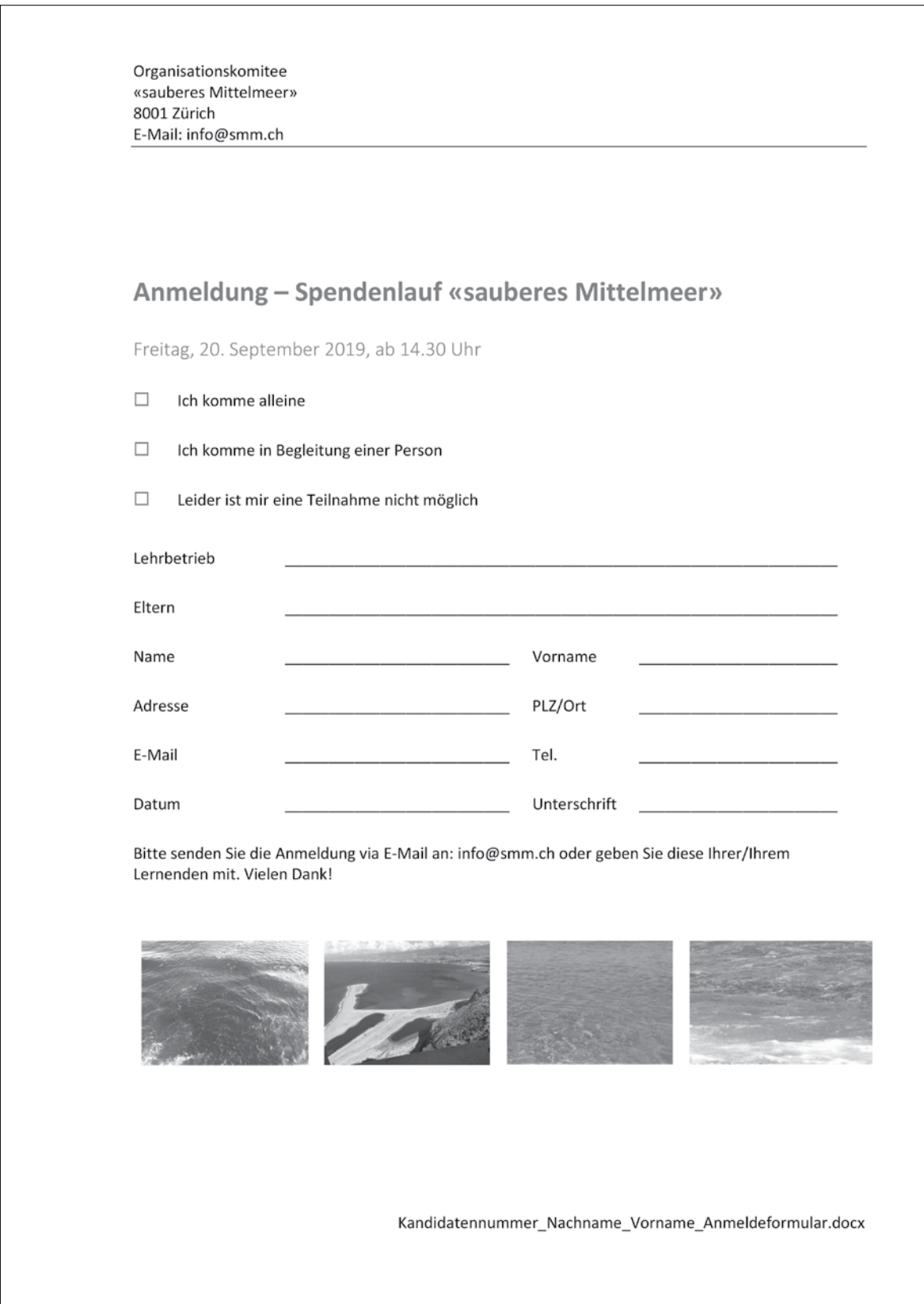

# **B Berechnungen und Diagramm**

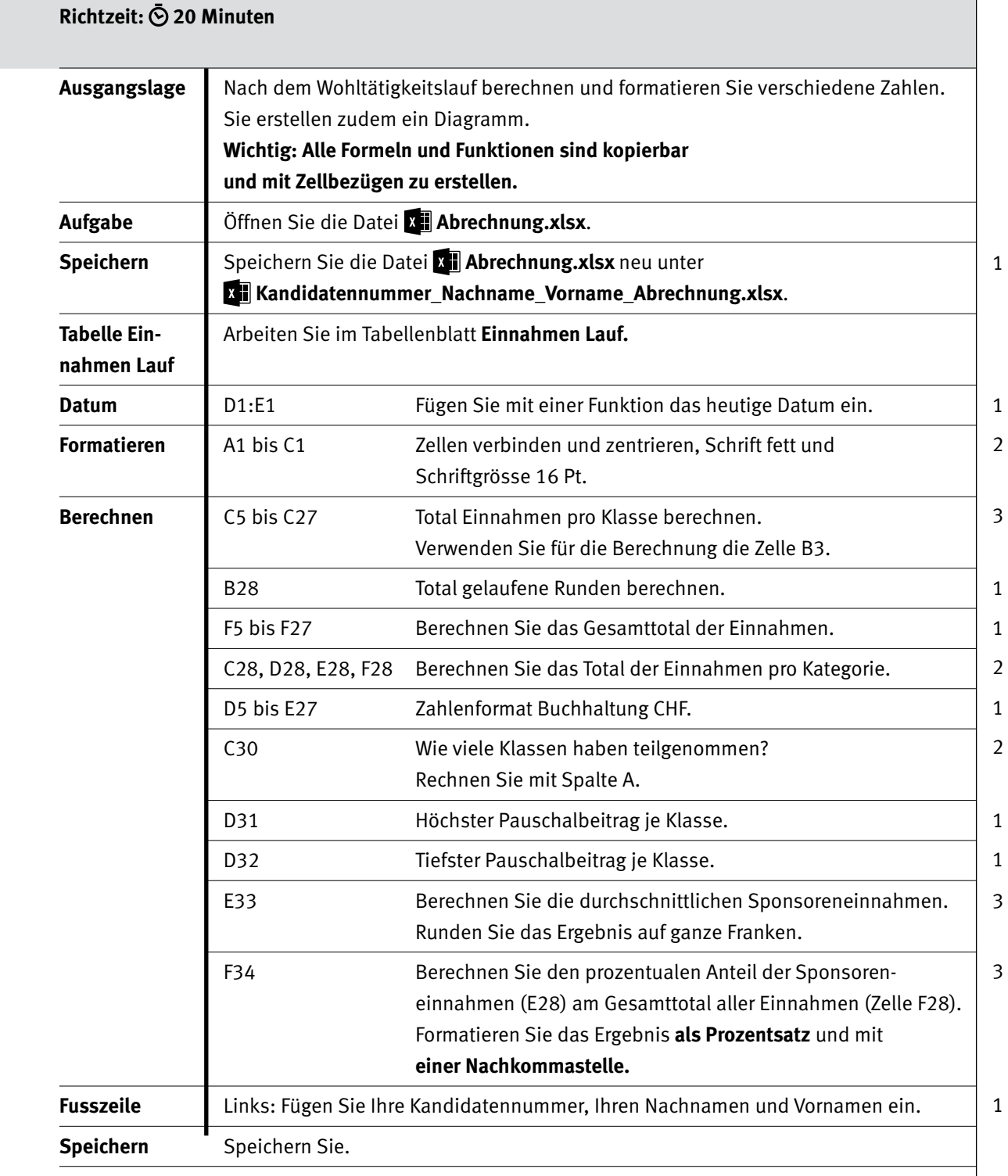

#### Punkte

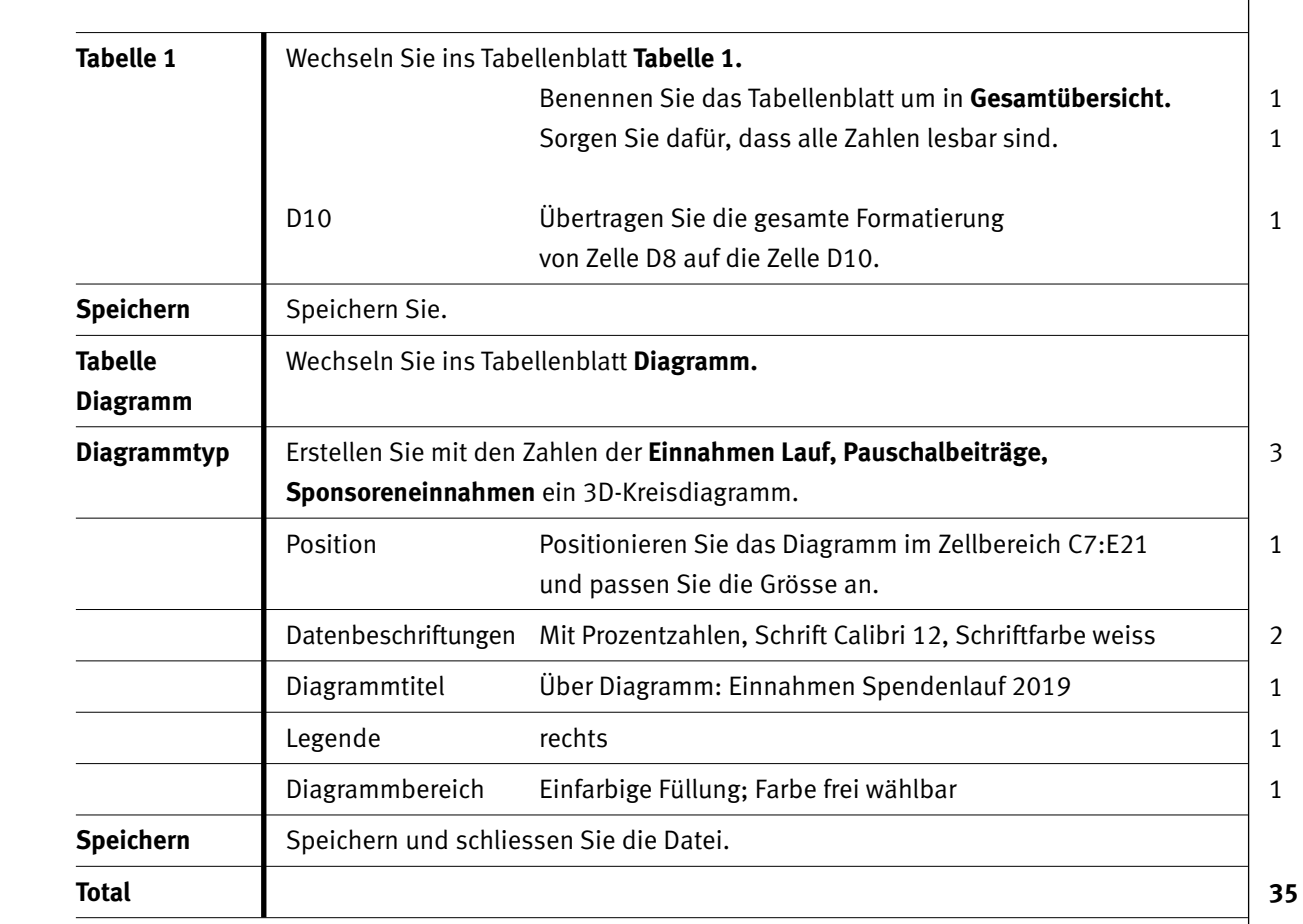

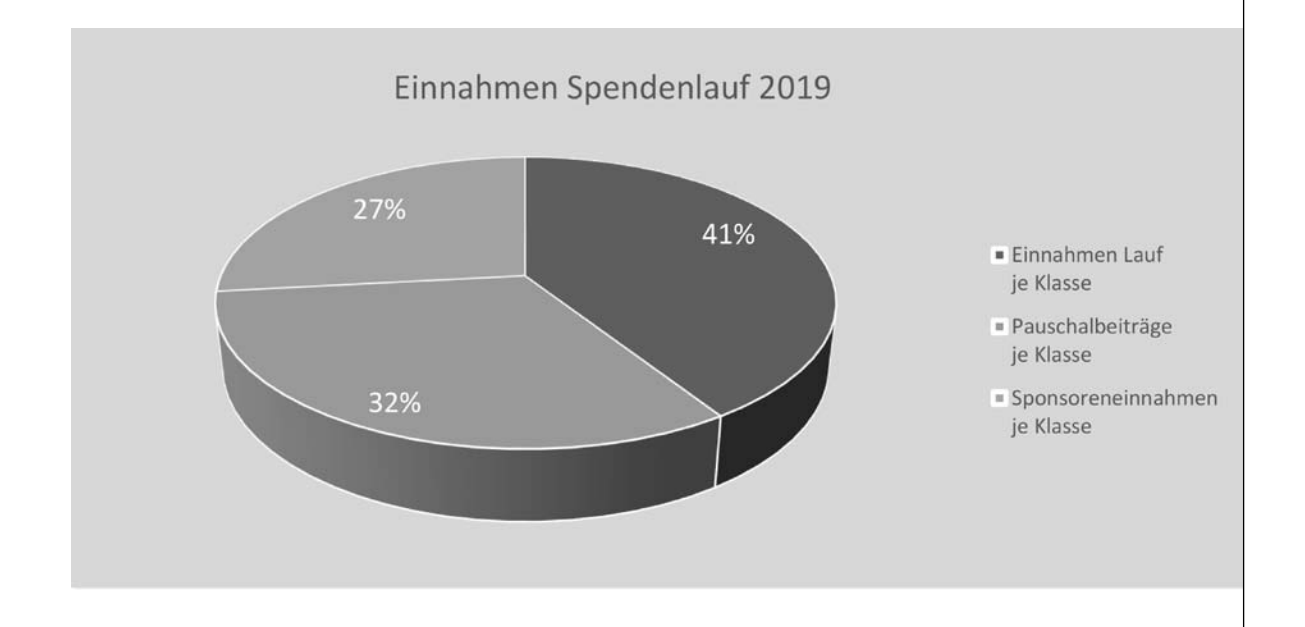

9

10

-1

# Punkte **C Datenverwaltung**

## **Richtzeit: 10 Minuten**

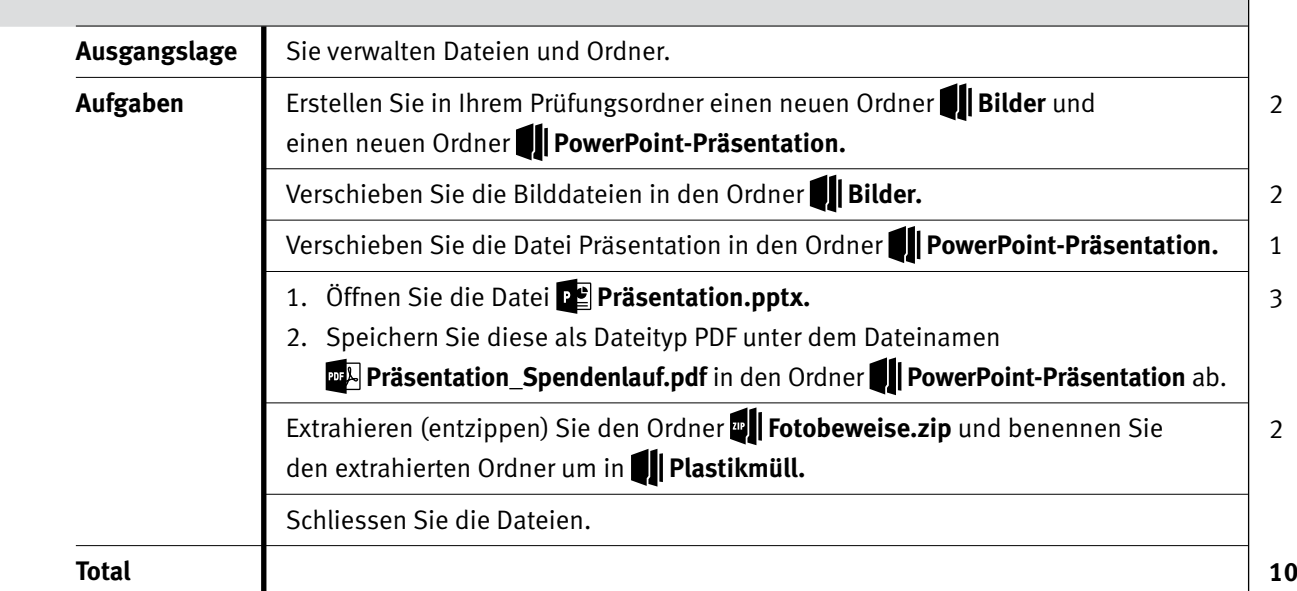

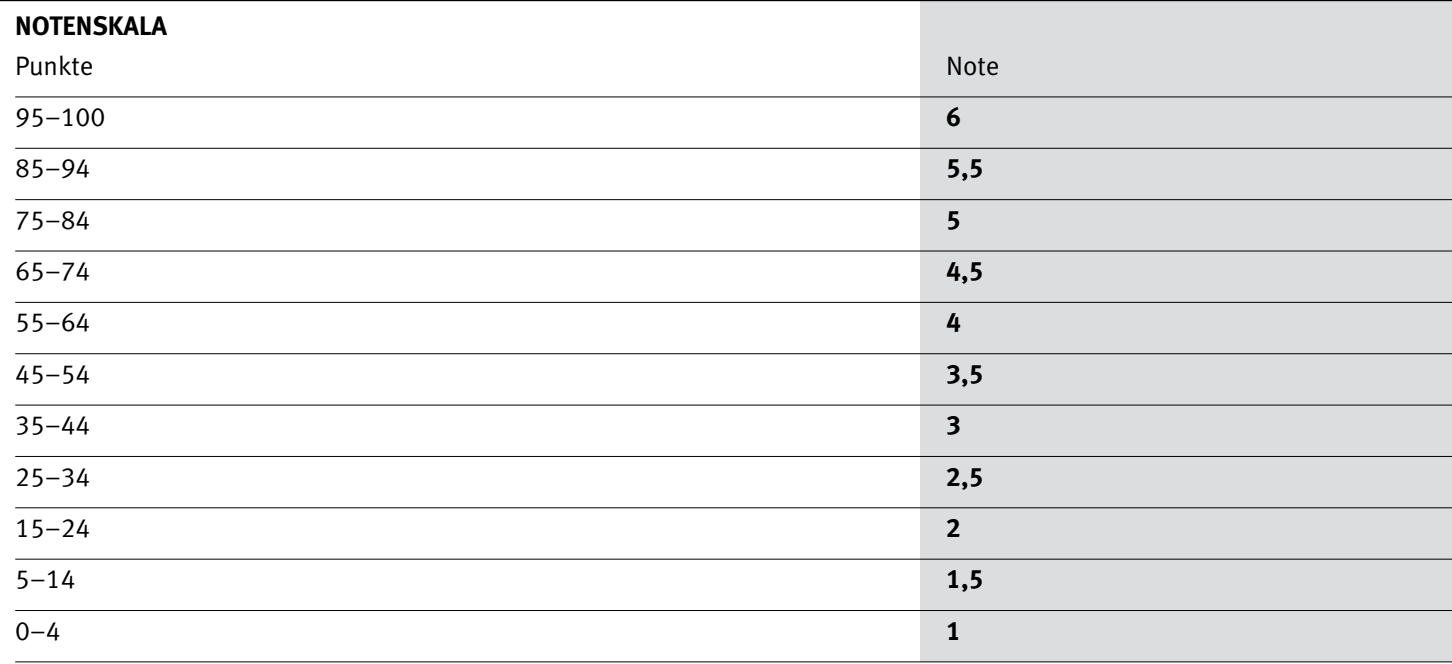

Die Punktzahl muss erreicht sein, um die Note zu erhalten. Bei der Korrektur werden nur ganze Punkte vergeben.